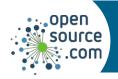

## Git Cheat Sheet

## Git is a version control system.

| The essentials: Using Git                                                       |                                                                            |                                                                        |                                                                    |  |
|---------------------------------------------------------------------------------|----------------------------------------------------------------------------|------------------------------------------------------------------------|--------------------------------------------------------------------|--|
| git clone                                                                       | Clone a Git repository to your local computer                              |                                                                        |                                                                    |  |
| git fetch                                                                       | t fetch Fetch changes from a remote repository                             |                                                                        |                                                                    |  |
| git pull                                                                        | pull Fetch and merge changes from a remote repository                      |                                                                        |                                                                    |  |
| git status                                                                      | See a summary of local                                                     |                                                                        | changes, remote commits, and untracked files.                      |  |
| git diff                                                                        | See specific local changes. Use <b>name-only</b> to see filenames.         |                                                                        |                                                                    |  |
| git add                                                                         | Stage changes to tracked and untracked files.                              |                                                                        |                                                                    |  |
| git commit                                                                      | Create a new commit with changes previously added.                         |                                                                        |                                                                    |  |
| git push                                                                        | Send changes to your configured remote repository (like GitLab or GitHub). |                                                                        |                                                                    |  |
| Important options: Keeping things organized                                     |                                                                            |                                                                        |                                                                    |  |
| git reset HEAD                                                                  |                                                                            | Get bad                                                                | Get back to the last known commit and unstage files.               |  |
| git add -u                                                                      |                                                                            | Add only updated, previously committed files.                          |                                                                    |  |
| git loggraphoneline                                                             |                                                                            | See a pretty branch history. Create an alias (git lg) for easy access. |                                                                    |  |
| Basic branching: Branches represent a series of commits                         |                                                                            |                                                                        |                                                                    |  |
| git branchall                                                                   |                                                                            |                                                                        | List all local and remote branches                                 |  |
| git checkout bugfix                                                             |                                                                            |                                                                        | Change to an existing branch called <b>bugfix</b>                  |  |
| git checkout -b dev main                                                        |                                                                            |                                                                        | Make and checkout a branch called <b>dev</b> based on <b>main</b>  |  |
| git checkout main                                                               |                                                                            |                                                                        | Merge branch changes from <b>dev</b> into <b>main</b>              |  |
| git merge dev                                                                   |                                                                            |                                                                        |                                                                    |  |
| Pushing changes: Sending data from your local repository to a remote repository |                                                                            |                                                                        |                                                                    |  |
| git remote -v View                                                              |                                                                            | View                                                                   | all configured remotes                                             |  |
| git push origin HEAD Push                                                       |                                                                            | Push                                                                   | commits located at the HEAD of your repo to the <b>origin</b> repo |  |
| git push origin +HEAD Push                                                      |                                                                            | Push                                                                   | commits, forcing remote to adopt local changes                     |  |
| git push origin -d dev                                                          |                                                                            | Delet                                                                  | e <b>dev</b> branch from remote after pushing changes              |  |

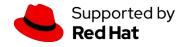

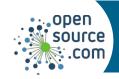

## Git Cheat Sheet

| Basic flow: Daily usage of Git, including important options           |                                                                                                    |  |  |  |
|-----------------------------------------------------------------------|----------------------------------------------------------------------------------------------------|--|--|--|
| git init demo && cd demo                                              |                                                                                                    |  |  |  |
| cp ~/Code/mycode.py mycode.py                                         | Initialize a local Git repository, creating the directory if it doesn't exist. Change directory to the repo, add files, and commit.                               |  |  |  |
| git add mycode.py                                                     |                                                                                                    |  |  |  |
| git commit -m 'My first commit'                                       |                                                                                                    |  |  |  |
| git show                                                              |                                                                                                    |  |  |  |
| git diff                                                              | As you begin to hack on local files, you commit them at regular intervals. Theall option commits changes to existing files (use <b>git add</b> to add new files). |  |  |  |
| git commitall -m 'Another commit'                                     |                                                                                                    |  |  |  |
| git loggraphabbrev-commit                                             |                                                                                                    |  |  |  |
| git resetsoft HEAD~3                                                  | After a while, you have 3 commits that are meaningful as a single commit.                                                                                         |  |  |  |
| git diffcached                                                        |                                                                                                    |  |  |  |
| git dillcached                                                        |                                                                                                    |  |  |  |
| git commit -am 'Message for 3 commits'                                |                                                                                                    |  |  |  |
| git push origin HEAD                                                  | Lastly, you push your local changes to a remote repository, designated as <b>origin</b> .                                                                         |  |  |  |
| Working with a remote repository: Contributing to public repositories |                                                                                                    |  |  |  |
| git fetchall                                                          | Download all commits and references                                                                                                    |  |  |  |
| git pullrebase <remote> <branch></branch></remote>                    | Merge all commits since your last common commit from the remote branch without a merge commit                                                                     |  |  |  |
| git stash                                                             | Save uncommitted changes                                                                                                    |  |  |  |
| git stash pop                                                         | Restore saved changes                                                                                                    |  |  |  |
| git add <file></file>                                                 | Add a file to the staging area, to be committed                                                                                                    |  |  |  |
| git commit -m 'commit message'                                        | Most projects have a format for commit messages.                                                                                                    |  |  |  |
| git checkout -b <new_branch></new_branch>                             | Create and checkout a branch                                                                                                    |  |  |  |
| git checkout main && git pullrebase                                   | Checkout and update the main branch                                                                                                    |  |  |  |
| git reset headhard origin/main                                        | WARNING: Erase all local changes                                                                                                    |  |  |  |
| git push -u origin HEAD                                               | Push your changes and the current branch to the <b>origin</b> repository                                                                                          |  |  |  |
| git push origin HEAD                                                  | Push your changes to the <b>origin</b> repository                                                                                                    |  |  |  |

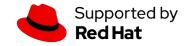